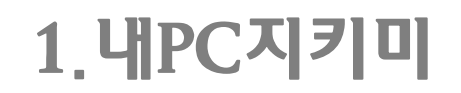

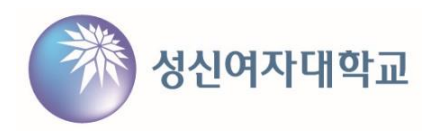

## **■ PC 보안 점검 및 취약점 조치**

1. 내PC지키미 실행 후 점검 시작 - 10개의 점검 항목에 대해 보안점검 진행 ※ 별도로 점검을 진행하지 않아도 <u>매월 셋째 수요일에 자동 점검</u>

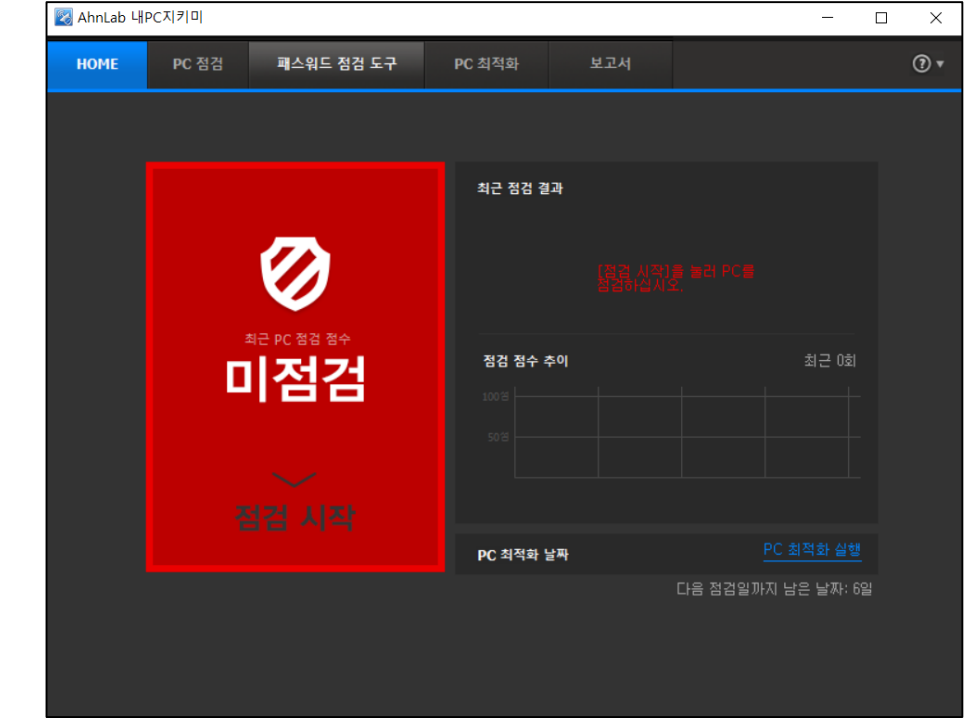

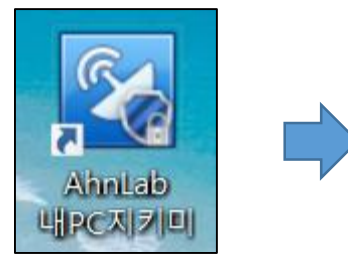

# 1.내PC지키미

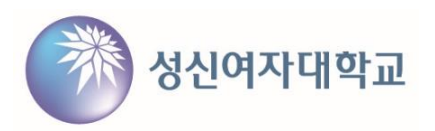

#### 2. 내PC지키미 실행 후 점검 완료 및 조치 - 취약 항목 '원클릭 조치' 또는 '조치 방법 상세 안내' 참조하여 조치

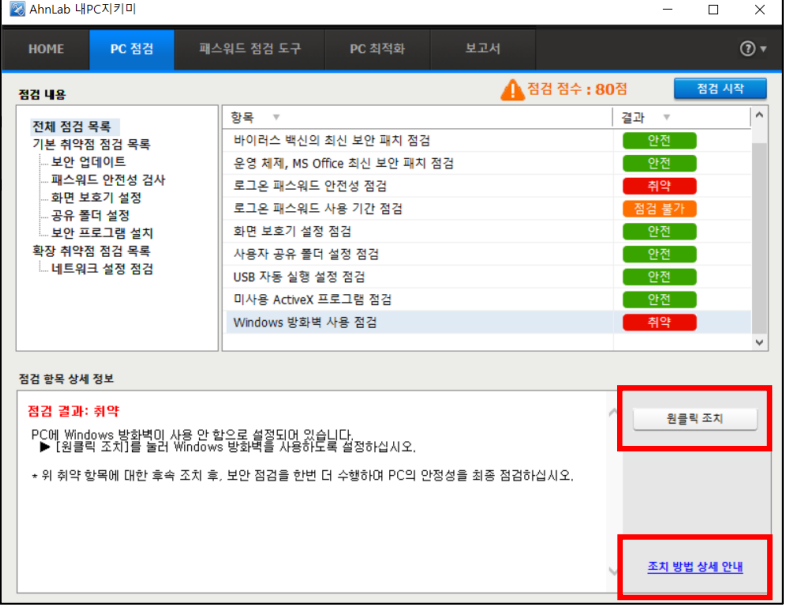

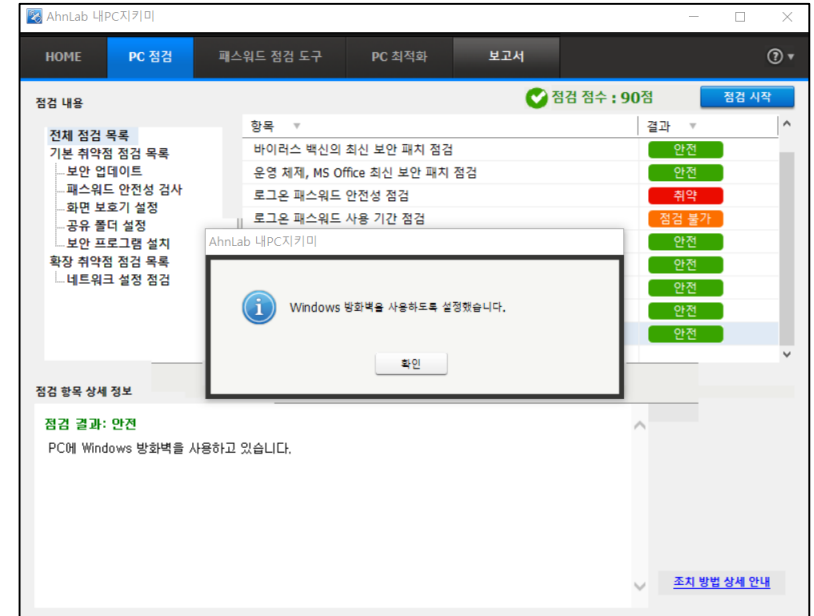

# 1.내PC지키미

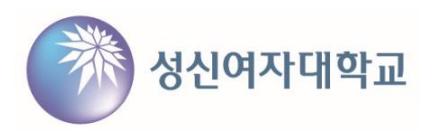

3. 기준 점수 미만 안내 및 조치 - 기준 점수(80점) 미만일 경우 팝업 안내

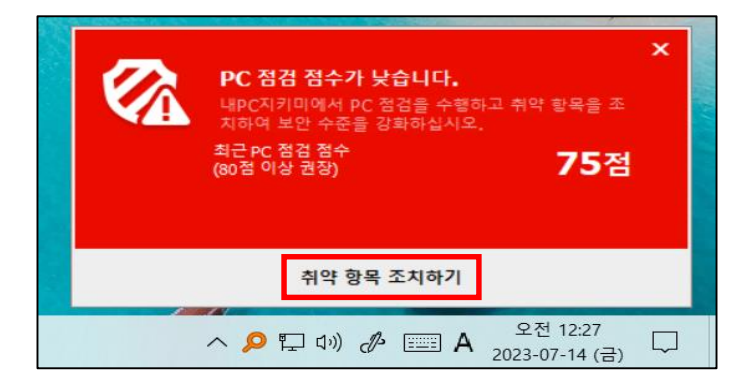

- 취약 항목 '원클릭 조치' 또는 '조치 방법 상세 안내' 참조하여 조치

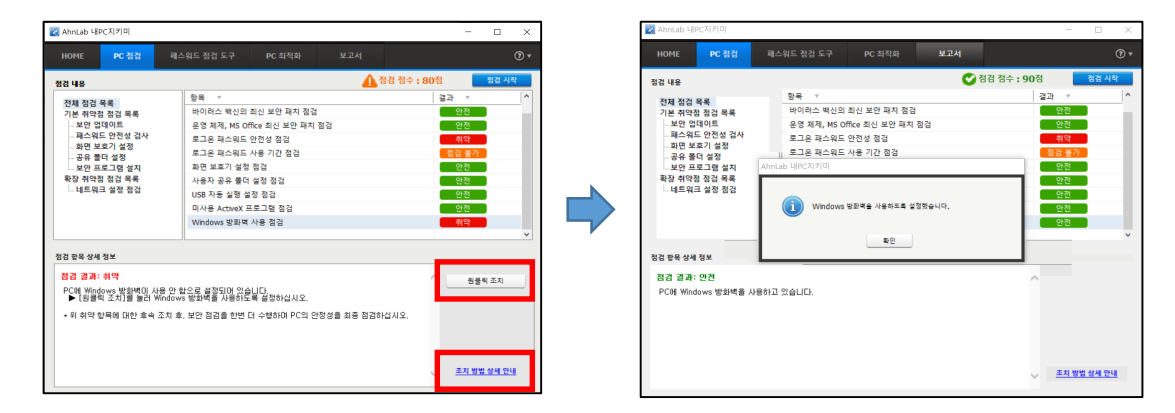

2.V3

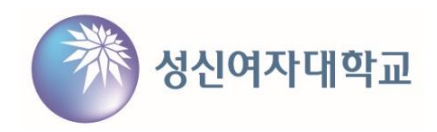

## **■ 악성코드·바이러스 검사 및 치료**

- 1. V3 프로그램을 통해 PC 검사
	- '정밀 검사' → 검사할 항목(드라이브) 선택 → '검사 시작'
	- 감염 항목이 발견됐을 경우 치료 조치

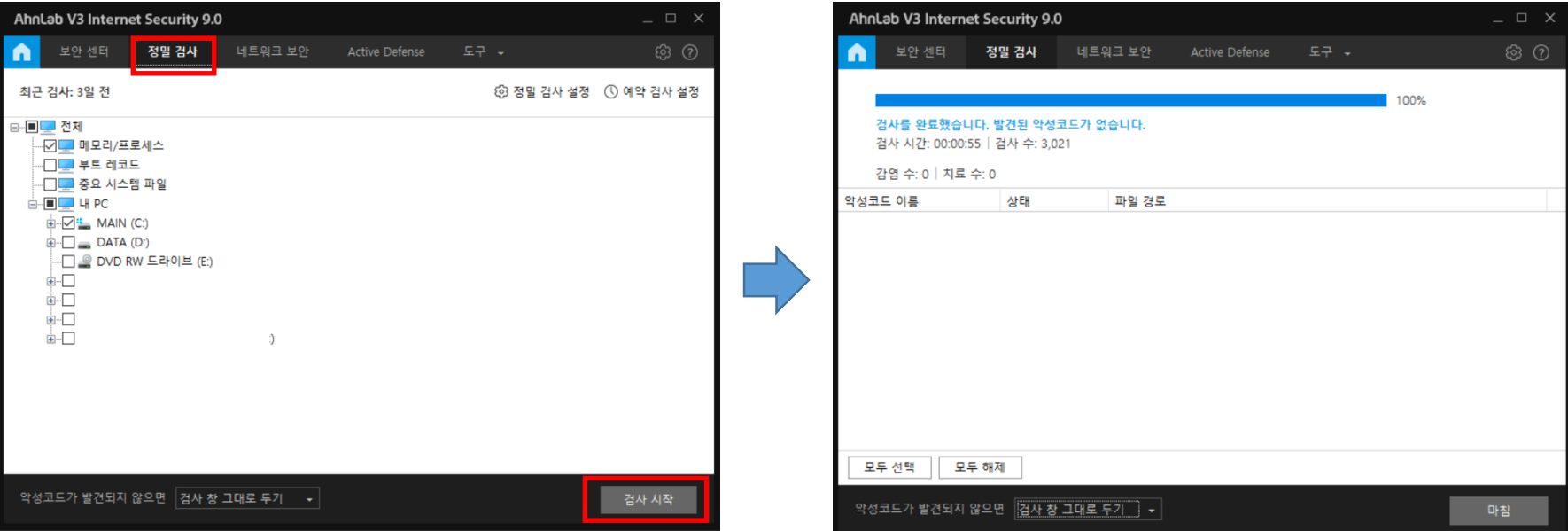